# Zmluva o dielo

uzavretá podľa zákona č.513/1991 Zb. /Obchodný zákonník/ v aktuálnom znení

### Článok I. Zmluvné strany

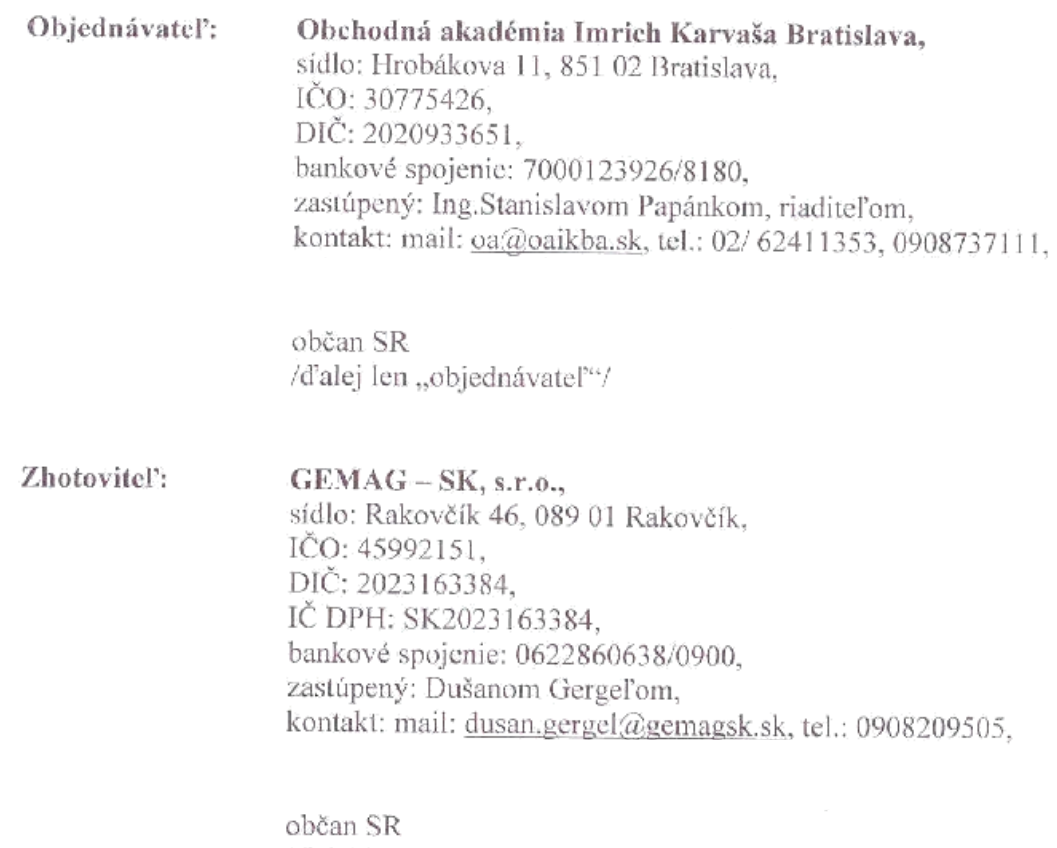

/d'alej len "zhotoviteľ"/

### Článok II. Predmet zmluvy

Predmetom zmluvy je zhotovenie a montáž:

a/plastových okien,

**CARD CONTROL CONTROL DE CONTRO** 

b/ plastových dverí

podľa podmienok ako si vyžaduje stavba Obchodnej akadémie Imricha Karvaša Bratislava a podľa pokynov objednávateľa.

#### Článok HL. Popis zhotovenia diela

1. Podkladom pre uzavretie tejto zmluvy je krycí list rozpočtu zhotoviteľa zo dňa 11. februára 2011 (d'alei len KLR).

2. Názov diela je: Dodávka a montáž plastových okien a dverí vyhotovených v profile Brugman Plastic v Obchodnej akadémii Imricha Karvaša.

3. Umiestnenie zhotoveného diela je v Bratislave - Petržalka, Hrobákova 11, v budove Obchodnej akadémie Imricha Karvaša Bratislava.

### Článok IV. Práva a povinnosti zmluvných strán

1. Objednávateľ je povinný poskytnúť zhotoviteľovi potrebnú súčinnosť pri príprave zhotovenia predmetu zmluvy podľa Článku II. Je oprávnený priebežne kontrolovať vykonávanie diela.

2. Zhotoviteľ vyrobí, dodá a uskutoční montáž plastových okien a dverí podľa výrobnej dokumentácie. Zodpovedá za správnosť rozmerov podľa toho, ako vykonal ich zameranie. Po ich zameraní objednávateľ nemôže meniť podmienky a miesta, kde sa majú plastové okná a dvere monfovať.

3. Pod montážou predmetu zmluvy sa rozumie osadenie plastových okien a dverí tak, aby bolo umožnené lch úplné funkčné využitie.

4. Zhotoviteľ vykoná práce v súvislosti s vykonaním diela vo svojom mene, na svoje nebezpečenstvo a v dojednanom čase.

5. Obidve zmluvné strany majú právo od zmluvy odstúpiť pred uskutočnením plnenia z tejto zmluvy, a to vzájomnou písomnou dohodou. Dohoda bude obsahovať vzájomnú náhradu účelne vynaložených nákladov podľa tejto zmluvy.

6. Na zodpovednosť za vady sa vzťahujú ustanovenia § 560 a nasl. zákona č.513/1991 Zb. v aktuálnom znení.

#### Článok V. Lehoty

1. Zhotoviteľ vykoná práce v súvislosti s predmetom zmluvy podľa Článku II. tejto zmluvy v čase od 15. novembra 2011 a dielo zhotoví najneskôr do 31. decembra 2011.

2. Zhotoviteľ je v prípade omeškania povinný zaplatiť pokutu vo výške 0,05% z dohodnutej ceny za každý deň omeškania.

2. Objednávateľ zaplatí dohodnutú cenu v dvoch splátkach podľa Článku VII. tejto zmluvy.

### Článok VI. Prejavy vôle

1. Objednávateľ zastúpený štatutárnym zástupeom objednáva u zhotoviteľ a podľa Článku 1 tejto zmluvy predmet zmluvy podľa Článku II.

2. Zhotoviteľ podľa Článku I. tejto zmluvy sa zaväzuje, že sám zhotoví dielo podľa Článku II. tejto zmluvy.

3. Objednávateľ sa zaväzuje zaplatiť zhotoviteľovi dohodnutú zmluvnú cenu.

### Článok VII. Cena a platobné podmienky

1. Objednávateľ objednáva predmet tejto zmluvy podľa Článku II. tejto zmluvy za dohodnutú cenu 70.000 €, slovom: sedemdesiat tisíc eur.

2. Cena za zhotovenie diela bude vyplatená v dvoch splátkach:

a/ 35.000 € s DPH, slovom tridsať päť tisíc eur bude vyplatené v deň podpísu tejto. zmluvy prevodom na účet zhotoviteľa č.: 0622860638/0900.

b/35.000 € s DPH, slovom tridsať päť tisíc cur bude vyplatené do siedmych dní od vystavenia faktúry po zhotovení predmetu tejto zmluvy podľa Článku II tejto zmluvy prevodom na účet zhotoviteľ a č.: 0622860638/0900.

### Článok VIII. Všeobecné ustanovenia

1. Objednávateľ výhlasuje, že sa oboznámil s kvalitou plastových okien a dverí, ktoré zhotoviteľ zhotoví v súlade s predmetom tejto zmluvy.

2. Zhotoviteľ vyhlasuje, že zhotoví predmet tejto zmluvy spôsobom, ktorý zodpovedá súčasným požiadavkám na kvalitu

3. Zhotoviteľ odovzdá objednávateľovi zhotovený predmet zmluvy po ukončení montáže predmetu zmluvy v sídle objednávateľa.

4. Objednávateľ vyhlasuje, že zhotovené dielo prevezme a zaplatí dohodnutú cenu.

#### Článok IX. Záverečné ustanovenia

1. Táto zmluva nadobúda platnosť dňom podpisu obidvomi zmluvnými stranami.

2. Táto zmluva je účinná od druhého dňa po podpise zmluvy obidvomi zmluvnými stranami.

3. Zmluvné strany vyhlasujú, že berú na vedomie skutočnosť, že podpísaním tejto zmluvy sú svojimi prejavmi viazaní až do zhotovenia diela.

4. Táto zmluva je vyhotovená v 6 identických vyhotoveniach, troch pre objednávateľa a troch pre zhotoviteľa.

5. Zmluvné strany zhodne vyhlasujú, že sú spôsobilí na právne úkony, že si túto zmluvu pred jej podpisom prečítali, že bola uzavretá po vzájomnej dohode podľa ich slobodnej vôle, určito, vážne a zrozumiteľne, nie v tiesni, nie za nápadne nevýhodných podmienok a súhlas s jej znením potvrdzujú svojimi podpismi.

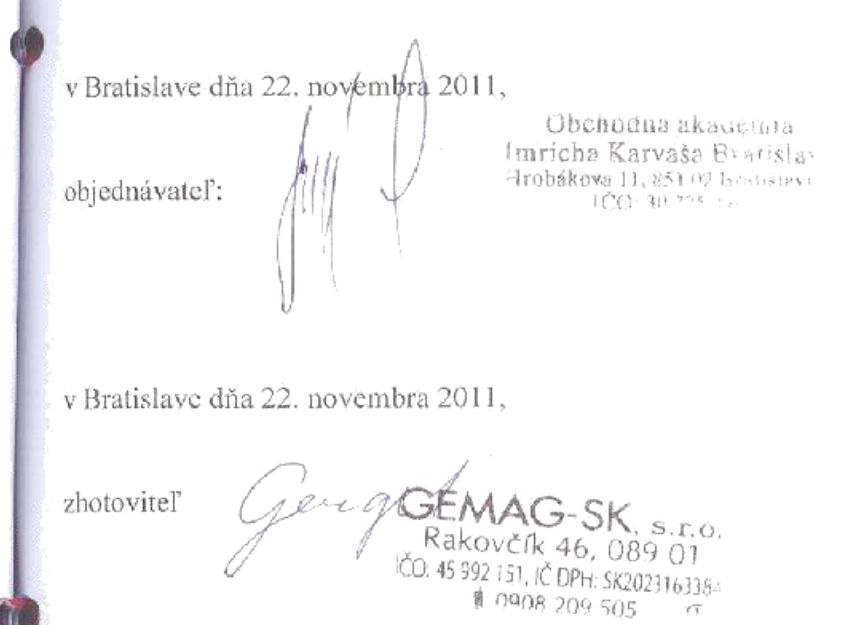

Strana 4 z 4

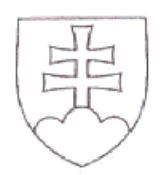

#### OSVEDČENIE

#### o pravosti podpisu

Podľa knihy osvedčovania pravosti podpisov osvedčujem pravosť podpisu: Ing. Stanislav Papánek, dátum narodenia 13.11.1948, r.č. 481113/138, bytom Bratislava, Legionárska 10631/5, ktorého(ej) totožnosť som zistil (a) zákonným spôsobom, spôsob zistenia totožnosti: platný doklad totožnosti - úradný doklad: Občiansky preukaz, séria a/alebo číslo: EA 662 546, ktorý(á) listinu predo mnou vlastnoručne podpísal(a). Centrálny register osvedčených podpisov pridelil podpisu poradové číslo O 748447/2011.

Bratislava dña 22.11.2011

PDF to Word

Mgr. Mária Nedobová

zamestnanec poverený notárom JUDr. Irenou Bošanskou

## OSVEDČENIE

o pravosti podpisu

Podľa knihy osvedčovania pravosti podpisov osvedčujem pravosť podpisu: Dušan Gergel, dátum narodenia 14.12.1973. r.č. 731214/9504, bytom Rakovčík, Rakovčík 46, ktorého(ej) totožnosť som zistil(a) zákonným spôsobom, spôsob zistenia totožnosti: platný doklad totožnosti - úradný doklad: Občiansky preukaz, séria a/alebo číslo: SL 111 137, ktorý(á) listinu predo mnou vlastnoručne podpísal(a). Centrálny register osvedčených podpisov pridelil podpísu poradové číslo O 748448/2011.

Bratislava dňa 22.11.2011

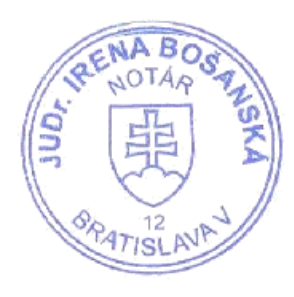

Mgr. Mária Nedobová zámestnanec poverený notárom JUDr. Irenou Bošanskou

Upozornenie! Notár legalizáciou neosvedčuje pravdivosť skutočnosti uvádzaných v listine (§58 ods. 4 Notárskeho poriadku)